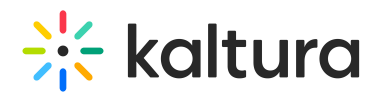

## When a guest records in a breakout room, where does it go?

Last Modified on 03/27/2025 9:09 am IST

## **ℹ Legacy notice**

This article documents the **legacy KME Room**. For information on the new room, please visit the **new Kaltura Room [documentation](https://knowledge.kaltura.com/help/new-room)**.

When a participant records a session in the breakout room, the recording can be accessed:

1. Within the live room, inside a folder called Breakout Recordings under Files. Hosts can access this folder.

2. The participant's My Media in Mediaspace (if they are a credentialed user in Mediaspace)

3. Published to the channel from where the live room was launched (if they are a credentialed user in Mediaspace)